## **D2000 DBManager**

The process allows D2000 real-time information system to access data stored in external database sources. It is a basic element for solving problems of vertical integration of information systems in enterprises.

The process **D2000 DBManager** provides access to external database sources by means of standard ODBC drivers of individual database systems. It also allows reading and writing data with access control.

The process **D2000 DBManager** was tested and should work with these databases:

- Oracle Database (versions 9i, 10g, 11g, 12c, 18c, 19c) **Note:** We recommend applying available patches of Oracle client as well as Oracle ODBC driver - older versions of Oracle client/driver suffered from various errors (handle leaks, instability, etc.).
- Microsoft SQL Server (versions 2000 2005)
- Microsoft Access (versions 2000 XP)
- PostgreSQL (versions 9.x and above). D2000 Dbmanager supports a [/NQ](https://doc.ipesoft.com/pages/viewpage.action?pageId=42713841#StartParameters(Processes)-/nq) startup parameter to better support PostgreSQL (case sensitivity in table and column names).

**Note 1**: in the configuration of ODBC drivers for PostgreSQL, we recommend setting the "Level of rollback on errors" parameter to Statement. The Nop setting makes the database connection unusable after any error. The Transaction setting will cause some actions to behave nonstandardly (e.g. a DB(S) INSUPD action inserting several rows will not insert anything if an error occurs while inserting any of the rows). **Note 2**: in the ODBC driver configuration for PostgreSQL, we recommend setting the "Max Varchar" parameter to a large enough value (larger than the maximum size of VARCHAR columns), otherwise the data may be truncated during page access. Similarly, we recommend setting the "Max LongVarchar" parameter to a sufficiently large value (larger than the maximum VARCHAR data size used in columns whose size is not explicitly specified).

**Note 3**: in the configuration of ODBC drivers for PostgreSQL, we recommend leaving the "bytea as LO" parameter checked for correct work with BLOBs [\(DB\\_READ\\_BLOB,](https://doc.ipesoft.com/display/D2DOCV21EN/DB_READ_BLOB) [DB\\_UPDATE\\_BLOB](https://doc.ipesoft.com/display/D2DOCV21EN/DB_UPDATE_BLOB)).

- Sybase Anywhere (versions 6 12)
- Informix (driver version 4.10.00.16554, check a Scrollable Cursors option on Advanced tab and set Cursor Behavior to value "1 Preserve" on Environment tab)
- Firebird (version 2.0.4, native ODBC driver or driver from [GM Software\)](http://www.gm-software.de) **Note 1:** Native ODBC driver (version 2.0.0.148) doesn't enable editing in paged mode (browser in HI, actions PG\*). Seemingly editing works but no data are modified in the database. **Note 2:** ODBC driver from [GM - Software](http://www.gm-software.de) supports editing and inserting rows in paged mode, but it displays only the first row of the table.

**Note:** Starting with D2000 version 11.2.57, patches from January 14, 2019, and later, a startup parameter [/DBS](https://doc.ipesoft.com/pages/viewpage.action?pageId=42713841#StartParameters(Processes)-/dbs) was implemented to enable support for long strings (> 4000 characters).

From version D2000 v7.0, along with the "standard" process **D2000 DBManager,** a variant that only works with Oracle databases (**dbmanager\_ora.exe**) is implemented. This variant does not use the ODBC interface but accesses the database via the OCI (Oracle Client Interface). It is available on Windows platforms as well as on OpenVMS. When using the **dbmanager\_ora.exe**, the configuration dialog box of an object of [Database](https://doc.ipesoft.com/display/D2DOCV21EN/Databases+and+Database+Tables) type contains TNS (Transparent Network Substrate) in the parameter DSN (see the description of the file **tnsnames.ora** in the Oracle documentation).

## Advantages of the use of **dbmanager\_ora.exe** compared to **dbmanager.exe**:

- Availability on OpenVMS and HPUX platforms.
- Possibility of page access to index-organized tables of Oracle database (IOT- index-organized tables). ODBC drivers Oracle contain an error (tested for the versions 9.02.00.00 up to 9.02.00.06), that causes application crash on the page access to IOT and therefore the ODBC version of the DBManager does not provide page access if finds out that the table is IOT.
- Less leakage of system resources: ODBC drivers for Oracle (tested for versions 9.02.00.00 up to 9.02.00.06) leak 4 handles in a connect /disconnect cycle, OCI interface leak only one :-) .. in any case, we recommend setting a number of prepared connections for the object of [Databa](https://doc.ipesoft.com/display/D2DOCV21EN/Databases+and+Database+Tables) [se](https://doc.ipesoft.com/display/D2DOCV21EN/Databases+and+Database+Tables) type larger enough in order to prevent frequent opening and closing of the connections.
- Possibility to enable the debug information on the status of the Oracle cluster (see the parameter [/DBCY\)](https://doc.ipesoft.com/pages/viewpage.action?pageId=42713841#StartParameters(Processes)-/dbcy2).

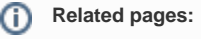

[System processes](https://doc.ipesoft.com/display/D2DOCV21EN/Processes)